**Câmara Municipal de Nova Odessa do Estado de São Paulo** 

# **NOVA ODESSA-SP**

## Auxiliar Administrativo e Recepcionista

Concurso Público N° 001/2018

**MR006-2018**

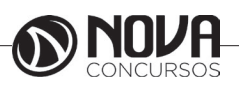

**DADOS DA OBRA**

**Título da obra:** Câmara Municipal de Nova Odessa do Estado de São Paulo

**Cargo:** Auxiliar Administrativo e Recepcionista

(Baseado no Concurso Público N° 001/2018

- Língua Portuguesa
	- Matemática
- Raciocínio Lógico
	- Legislação
- Noções de Informática

**Gestão de Conteúdos**

Emanuela Amaral de Souza

## **Diagramação/ Editoração Eletrônica**

Elaine Cristina Igor de Oliveira Camila Lopes Thais Regis

## **Produção Editoral**

Suelen Domenica Pereira

**Capa** Joel Ferreira dos Santos

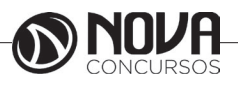

## **SUMÁRIO**

## **Língua Portuguesa**

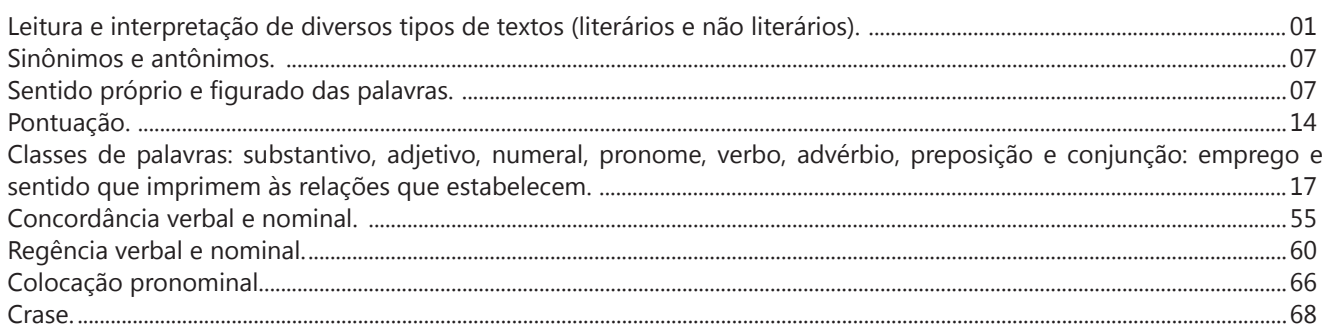

## **Matemática**

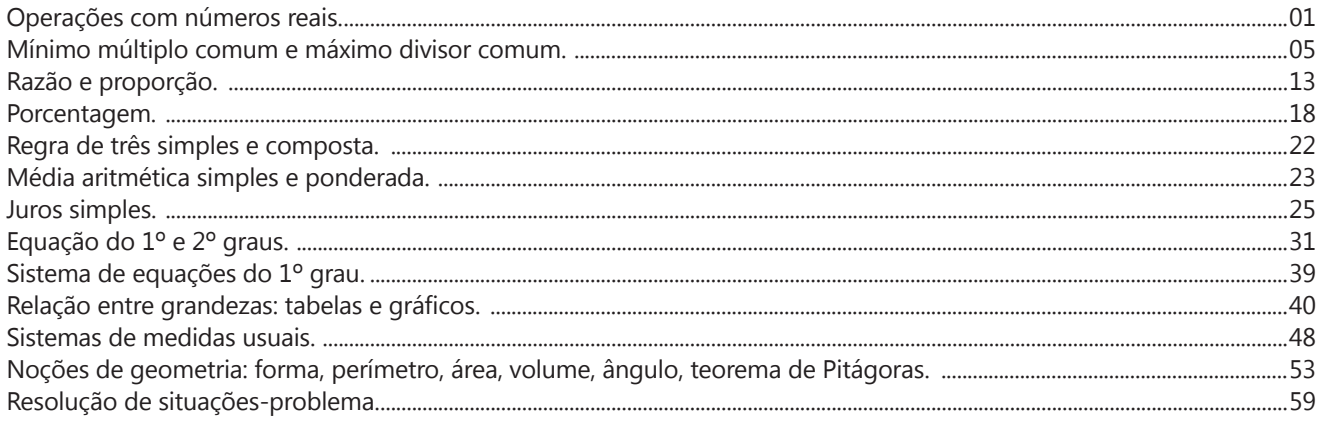

## **Legislação**

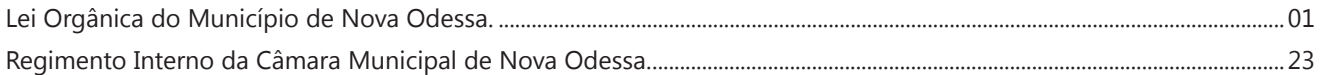

## **Noções de Informática**

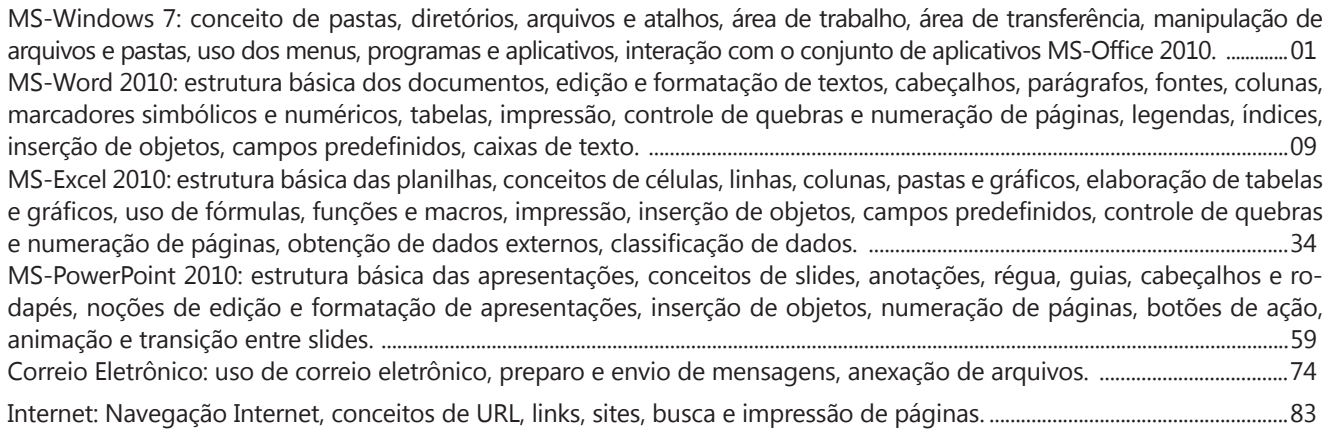

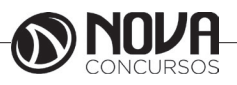

## LÍNGUA PORTUGUESA

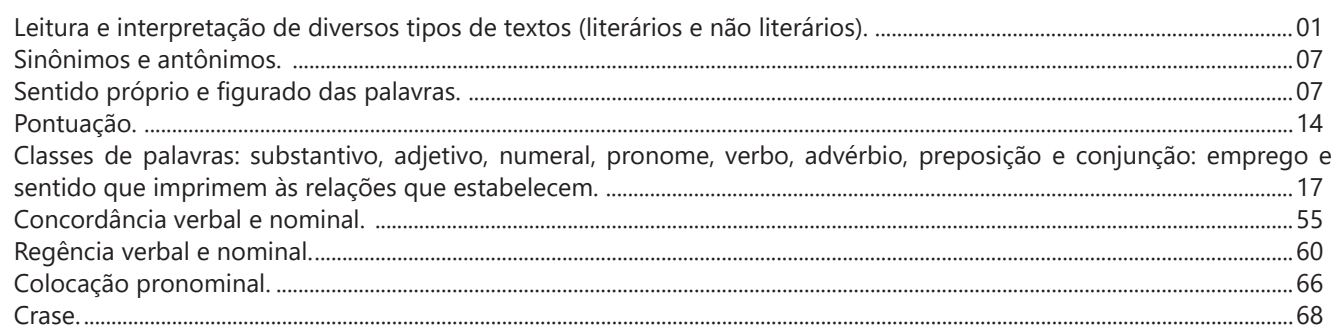

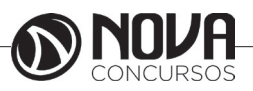

## **LÍNGUA PORTUGUESA**

#### **LEITURA E INTERPRETAÇÃO DE DIVERSOS TIPOS DE TEXTOS (LITERÁRIOS E NÃO LITERÁRIOS).**

Sabemos que a "matéria-prima" da literatura são as palavras. No entanto, é necessário fazer uma distinção entre a linguagem literária e a linguagem não literária, isto é, aquela que não caracteriza a literatura.

Embora um médico faça suas prescrições em determinado idioma, as palavras utilizadas por ele não podem ser consideradas literárias porque se tratam de um vocabulário especializado e de um contexto de uso específico. Agora, quando analisamos a literatura, vemos que o escritor dispensa um cuidado diferente com a linguagem escrita, e que os leitores dispensam uma atenção diferenciada ao que foi produzido.

Outra diferença importante é com relação ao tratamento do conteúdo: ao passo que, nos textos não literários (jornalísticos, científicos, históricos, etc.) as palavras servem para veicular uma série de informações, o texto literário funciona de maneira a chamar a atenção para a própria língua (FARACO & MOURA, 1999) no sentido de explorar vários aspectos como a sonoridade, a estrutura sintática e o sentido das palavras.

Veja abaixo alguns exemplos de expressões na linguagem não literária ou "corriqueira" e um exemplo de uso da mesma expressão, porém, de acordo com alguns escritores, na linguagem literária:

#### *Linguagem não literária:*

1- Anoitece.

2- Teus cabelos loiros brilham.

3- Uma nuvem cobriu parte do céu. ...

#### *Linguagem literária:*

 1- A mão da noite embrulha os horizontes. (Alvarenga Peixoto)

2- Os clarins de ouro dos teus cabelos cantam na luz! (Mário Quintana)

3- um sujo de nuvem emporcalhou o luar em sua nascença. (José Cândido de Carvalho)

Como distinguir, na prática, a linguagem literária da não literária?

- A linguagem literária é conotativa, utiliza figuras (palavras de sentido figurado), em que as palavras adquirem sentidos mais amplos do que geralmente possuem.

- Na linguagem literária há uma preocupação com a escolha e a disposição das palavras, que acabam dando vida e beleza a um texto.

- Na linguagem literária é muito importante a maneira original de apresentar o tema escolhido.

- A linguagem não literária é objetiva, denotativa, preocupa-se em transmitir o conteúdo, utiliza a palavra em seu sentido próprio, utilitário, sem preocupação artística. Geralmente, recorre à ordem direta (sujeito, verbo, complementos).

Leia com atenção os textos a seguir e compare as linguagens utilizadas neles.

#### Texto A

Amor (ô). [Do lat. amore.] S. m. 1. Sentimento que predispõe alguém a desejar o bem de outrem, ou de alguma coisa: amor ao próximo; amor ao patrimônio artístico de sua terra. 2. Sentimento de dedicação absoluta de um ser a outro ser ou a uma coisa; devoção, culto; adoração: amor à Pátria; amor a uma causa. 3. Inclinação ditada por laços de família: amor filial; amor conjugal. 4. Inclinação forte por pessoa de outro sexo, geralmente de caráter sexual, mas que apresenta grande variedade e comportamentos e reações.

Aurélio Buarque de Holanda Ferreira. Novo Dicionário da Língua Portuguesa, Nova Fronteira.

Texto B Amor é fogo que arde sem se ver; É ferida que dói e não se sente; É um contentamento descontente; é dor que desatina sem doer. Luís de Camões. Lírica, Cultrix.

Você deve ter notado que os textos tratam do mesmo assunto, porém os autores utilizam linguagens diferentes.

No texto A, o autor preocupou-se em definir "amor", usando uma linguagem objetiva, científica, sem preocupação artística.

No texto B, o autor trata do mesmo assunto, mas com preocupação literária, artística. De fato, o poeta entra no campo subjetivo, com sua maneira própria de se expressar, utiliza comparações (compara amor com fogo, ferida, contentamento e dor) e serve-se ainda de contrastes que acabam dando graça e força expressiva ao poema (contentamento descontente, dor sem doer, ferida que não se sente, fogo que não se vê).

#### Questões

1-) Leia o trecho do poema abaixo.

O Poeta da Roça Sou fio das mata, cantô da mão grosa Trabaio na roça, de inverno e de estio A minha chupana é tapada de barro Só fumo cigarro de paia de mio. Patativa do Assaré

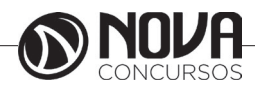

## **LÍNGUA PORTUGUESA**

A respeito dele, é possível afirmar que

(A) não pode ser considerado literário, visto que a linguagem aí utilizada não está adequada à norma culta formal.

(B) não pode ser considerado literário, pois nele não se percebe a preservação do patrimônio cultural brasileiro.

(C) não é um texto consagrado pela crítica literária.

(D) trata-se de um texto literário, porque, no processo criativo da Literatura, o trabalho com a linguagem pode aparecer de várias formas: cômica, lúdica, erótica, popular etc

(E) a pobreza vocabular – palavras erradas – não permite que o consideremos um texto literário.

Leia os fragmentos abaixo para responder às questões que seguem:

### TEXTO I

O açúcar O branco açúcar que adoçará meu café nesta manhã de Ipanema não foi produzido por mim nem surgiu dentro do açucareiro por milagre. Vejo-o puro e afável ao paladar como beijo de moça, água na pele, flor que se dissolve na boca. Mas este açúcar não foi feito por mim. Este açúcar veio da mercearia da esquina e tampouco o fez o Oliveira, dono da mercearia. Este açúcar veio de uma usina de açúcar em Pernambuco ou no Estado do Rio e tampouco o fez o dono da usina. Este açúcar era cana e veio dos canaviais extensos que não nascem por acaso no regaço do vale. Em lugares distantes, onde não há hospital nem escola, homens que não sabem ler e morrem de fome aos 27 anos plantaram e colheram a cana que viraria açúcar. Em usinas escuras, homens de vida amarga e dura produziram este açúcar branco e puro com que adoço meu café esta manhã em Ipanema.

Fonte: "O açúcar" (Ferreira Gullar. Toda poesia. Rio de Janeiro, Civilização Brasileira, 1980, pp.227-228)

#### TEXTO II

#### A cana-de-açúcar

Originária da Ásia, a cana-de-açúcar foi introduzida no Brasil pelos colonizadores portugueses no século XVI. A região que durante séculos foi a grande produtora de cana-de -açúcar no Brasil é a Zona da Mata nordestina, onde os férteis solos de massapé, além da menor distância em relação ao mercado europeu, propiciaram condições favoráveis a esse cultivo. Atualmente, o maior produtor nacional de cana-de -açúcar é São Paulo, seguido de Pernambuco, Alagoas, Rio de Janeiro e Minas Gerais. Além de produzir o açúcar, que em parte é exportado e em parte abastece o mercado interno, a cana serve também para a produção de álcool, importante nos dias atuais como fonte de energia e de bebidas. A imensa expansão dos canaviais no Brasil, especialmente em São Paulo, está ligada ao uso do álcool como combustível.

2-) Para que um texto seja literário:

a) basta somente a correção gramatical; isto é, a expressão verbal segundo as leis lógicas ou naturais.

b) deve prescindir daquilo que não tenha correspondência na realidade palpável e externa.

c) deve fugir do inexato, daquilo que confunda a capacidade de compreensão do leitor.

d) deve assemelhar-se a uma ação de desnudamento. O escritor revela, ao escrever, o mundo, e, em especial, revela o Homem aos outros homens.

e) deve revelar diretamente as coisas do mundo: sentimentos, ideias, ações.

3-) Ainda com relação ao textos I e II, assinale a opção incorreta

a) No texto I, em lugar de apenas informar sobre o real, ou de produzi-lo, a expressão literária é utilizada principalmente como um meio de refletir e recriar a realidade.

b) No texto II, de expressão não literária, o autor informa o leitor sobre a origem da cana-de-açúcar, os lugares onde é produzida, como teve início seu cultivo no Brasil, etc.

c) O texto I parte de uma palavra do domínio comum – açúcar – e vai ampliando seu potencial significativo, explorando recursos formais para estabelecer um paralelo entre o açúcar – branco, doce, puro – e a vida do trabalhador que o produz – dura, amarga, triste.

d) No texto I, a expressão literária desconstrói hábitos de linguagem, baseando sua recriação no aproveitamento de novas formas de dizer.

e) O texto II não é literário porque, diferentemente do literário, parte de um aspecto da realidade, e não da imaginação.

Gabarito

1-) D

2-) D – Esta alternativa está correta, pois ela remete ao caráter reflexivo do autor de um texto literário, ao passo em que ele revela às pessoas o "seu mundo" de maneira peculiar.

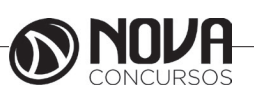

## **MATEMÁTICA**

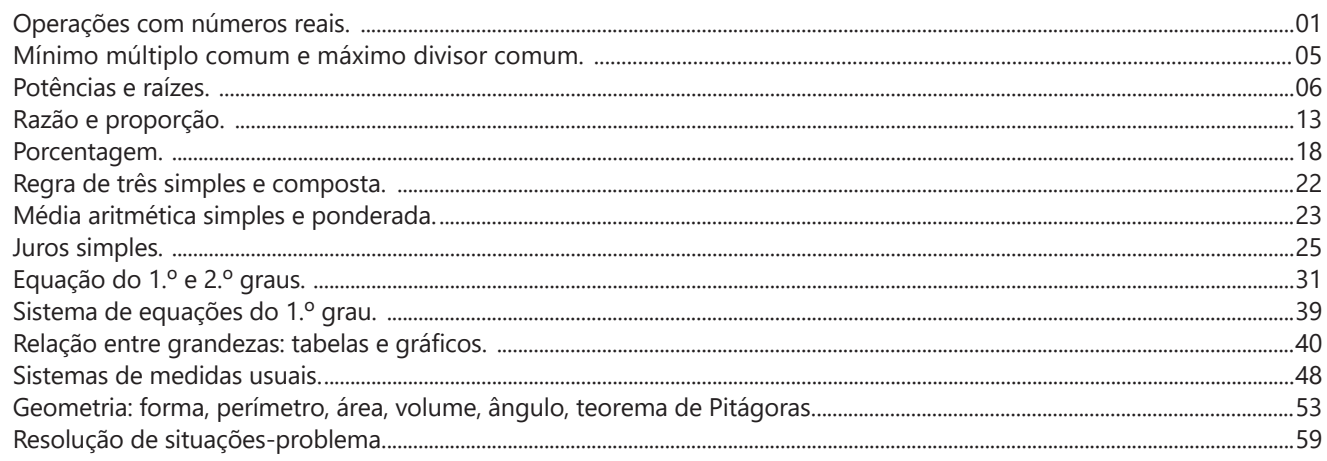

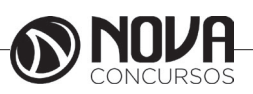

#### **OPERAÇÕES COM NÚMEROS REAIS.**

#### **NÚMEROS REAIS**

O conjunto dos **números reais** *R* é uma expansão do conjunto dos números racionais que engloba não só os inteiros e os fracionários, positivos e negativos, mas também todos os números irracionais.

Os números reais são números usados para representar uma quantidade contínua (incluindo o zero e os negativos). Pode-se pensar num número real como uma fração decimal possivelmente infinita, como 3,141592(...). Os números reais têm uma correspondência biunívoca com os pontos de uma reta.

Denomina-se corpo dos números reais a coleção dos elementos pertencentes à conclusão dos racionais, formado pelo corpo de frações associado aos inteiros (números racionais) e a norma associada ao infinito.

Existem também outras conclusões dos racionais, uma para cada número primo p, chamadas números p-ádicos. O corpo dos números p-ádicos é formado pelos racionais e a norma associada a p!

#### *Propriedade*

O conjunto dos números reais com as operações binárias de soma e produto e com a relação natural de ordem formam um corpo ordenado. Além das propriedades de um corpo ordenado, *R* tem a seguinte propriedade: Se *R* for dividido em dois conjuntos (uma partição) *A* e *B*, de modo que todo elemento de *A* é menor que todo elemento de *B*, então existe um elemento *x* que *separa* os dois conjuntos, ou seja, *x* é maior ou igual a todo elemento de *A* e menor ou igual a todo elemento de *B.*

$$
\forall A, B, (\mathbb{R} = A \cup B \land (\forall a \in A, b \in B, (a < b))
$$
  

$$
\implies (\exists x, (\forall a \in A, b \in B \implies a \le x \le b))
$$

Ao conjunto formado pelos números Irracionais e pelos números Racionais chamamos de conjunto dos números Reais. Ao unirmos o conjunto dos números Irracionais com o conjunto dos números Racionais, formando o conjunto dos números Reais, todas as distâncias representadas por eles sobre uma reta preenchem-na por completo; isto é, ocupam todos os seus pontos. Por isso, essa reta é denominada reta Real.

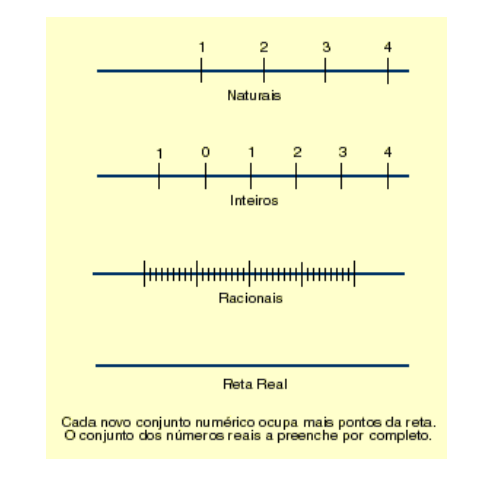

Podemos concluir que na representação dos números Reais sobre uma reta, dados uma origem e uma unidade, a cada ponto da reta corresponde um número Real e a cada número Real corresponde um ponto na reta.

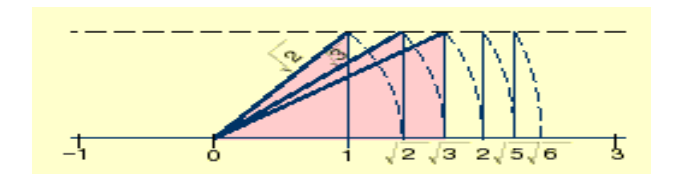

#### *Ordenação dos números Reais*

A representação dos números Reais permite definir uma relação de ordem entre eles. Os números Reais positivos são maiores que zero e os negativos, menores. Expressamos a relação de ordem da seguinte maneira: Dados dois números Reais **a** e **b**,

 $a \leq b \leftrightarrow b - a \geq 0$ 

Exemplo:  $-15 \leq$  ↔ 5 – ( $-15$ ) ≥ 0  $5 + 15 \ge 0$ 

#### *Propriedades da relação de ordem*

- Reflexiva: a ≤ a
- Transitiva: a ≤ b e b ≤ c → a ≤ c
- $-$  Anti-simétrica:  $a \leq b$  e  $b \leq a \rightarrow a = b$
- Ordem total:  $a < b$  ou  $b < a$  ou  $a = b$

#### *Expressão aproximada dos números Reais*

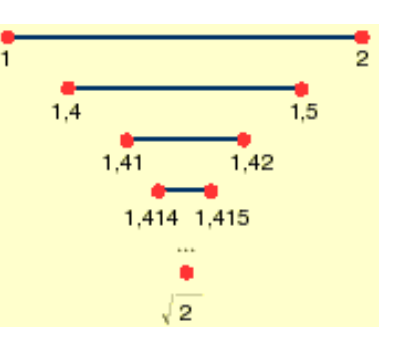

Os números Irracionais possuem infinitos algarismos decimais não-periódicos. As operações com esta classe de números sempre produzem erros quando não se utilizam todos os algarismos decimais. Por outro lado, é impossível utilizar todos eles nos cálculos. Por isso, somos obrigados a usar aproximações, isto é, cortamos o decimal em algum lugar e desprezamos os algarismos restantes. Os algarismos escolhidos serão uma aproximação do número Real. Observe como tomamos a aproximação de e do número nas tabelas.

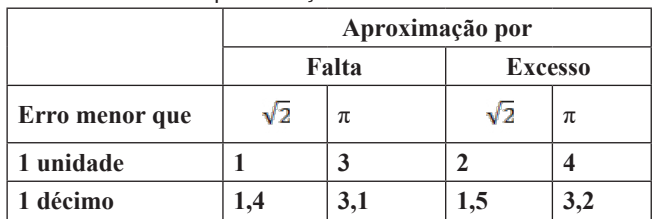

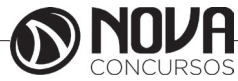

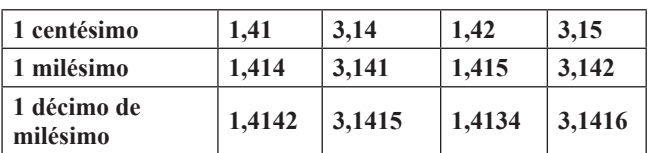

#### *Operações com números Reais*

Operando com as aproximações, obtemos uma sucessão de intervalos fixos que determinam um número Real. É assim que vamos trabalhar as operações adição, subtração, multiplicação e divisão. Relacionamos, em seguida, uma série de recomendações úteis para operar com números Reais:

- Vamos tomar a aproximação por falta.

- Se quisermos ter uma ideia do erro cometido, escolhemos o mesmo número de casas decimais em ambos os números.

- Se utilizamos uma calculadora, devemos usar a aproximação máxima admitida pela máquina (o maior número de casas decimais).

- Quando operamos com números Reais, devemos fazer constar o erro de aproximação ou o número de casas decimais.

- É importante adquirirmos a idéia de aproximação em função da necessidade. Por exemplo, para desenhar o projeto de uma casa, basta tomar medidas com um erro de centésimo.

- Em geral, para obter uma aproximação de **n** casas decimais, devemos trabalhar com números Reais aproximados, isto é, com **n** + 1 casas decimais.

Para colocar em prática o que foi exposto, vamos fazer as quatro operações indicadas: adição, subtração, multiplicação e divisão com dois números Irracionais.

 $\sqrt{2} = 1.41421...$  $\sqrt{3} = 1.73205...$ 

#### *Valor Absoluto*

Como vimos, o **erro** pode ser:

- Por *excesso*: neste caso, consideramos o erro positivo. - Por *falta*: neste caso, consideramos o erro negativo.

Quando o erro é dado sem sinal, diz-se que está dado em valor absoluto. O valor absoluto de um número **a** é designado por **|a|** e coincide com o número positivo, se for positivo, e com seu oposto, se for negativo.

Exemplo: Um livro nos custou 8,50 reais. Pagamos com uma nota de 10 reais. Se nos devolve 1,60 real de troco, o vendedor cometeu um erro de +10 centavos. Ao contrário, se nos devolve 1,40 real, o erro cometido é de 10 centavos.

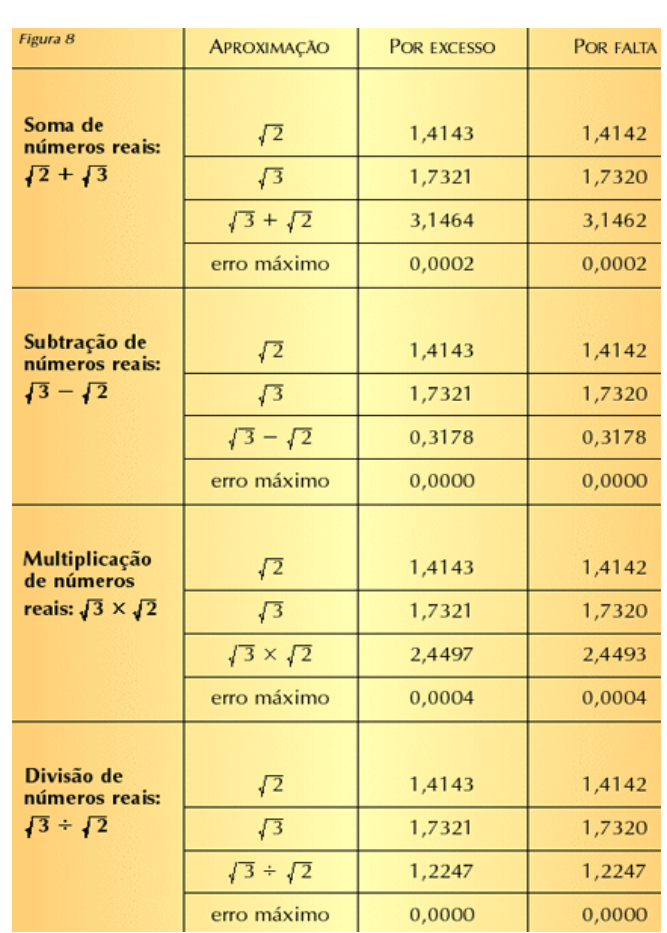

#### **Questões**

*1 - (SABESP – APRENDIZ – FCC/2012)* Um comerciante tem 8 prateleiras em seu empório para organizar os produtos de limpeza. Adquiriu 100 caixas desses produtos com 20 unidades cada uma, sendo que a quantidade total de unidades compradas será distribuída igualmente entre essas prateleiras. Desse modo, cada prateleira receberá um número de unidades, desses produtos, igual a

A) 40

- B) 50
- C) 100

D) 160 E) 250

*2 - (CÂMARA DE CANITAR/SP – RECEPCIONISTA – INDEC/2013)* Em uma banca de revistas existem um total de 870 exemplares dos mais variados temas. Metade das revistas é da editora A, dentre as demais, um terço são publicações antigas. Qual o número de exemplares que não são da Editora A e nem são antigas?

- A) 320 B) 290
- C) 435
- D) 145

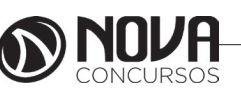

**2**

## LEGISLAÇÃO

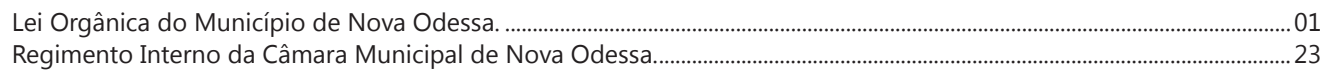

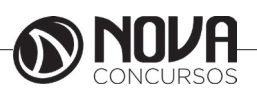

#### **LEI ORGÂNICA DO MUNICÍPIO DE NOVA ODESSA.**

#### **LEI ORGÂNICA DO MUNICÍPIO DE NOVA ODESSA**

#### **TÍTULO I DOS PRINCÍPIOS FUNDAMENTAIS DO MUNICÍPIO**

**Art. 1º** O Município de NOVA ODESSA, entidade político-administrativa autônoma, integrante do Estado de São Paulo e da República Federativa do Brasil, reger-se-á por esta LEI ORGÂNICA atendida os princípios constitucionais e aos a seguir instituídos.

**Art. 2º** Cabe ao Município de Nova Odessa, em benefício de sua população, respeitar, valorizar e promover a soberania, a cidadania, a dignidade da pessoa humana, os valores sociais do trabalho e da livre iniciativa e o pluralismo político, fundamentos da República Federativa do Brasil, como Estado Democrático de Direito.

**Art. 3º** São objetivos fundamentais do Município de Nova Odessa, em cooperação com a União e o Estado:

**I –** constituir uma sociedade livre, justa e solidária;

**II** garantir o desenvolvimento municipal, estadual e nacional;

**III–** erradicar a pobreza e amarginalidade e reduzir as desigualdades sociais e regionais;

**IV–** promover o bem de todos, sem preconceitos de origem, raça, sexo, cor, idade, e quaisquer outras formas de discriminação;

**V–**garantir a efetivação dos direitos humanos, individuais e sociais.

**Art. 4º** São símbolos do Município a Bandeira, o Brasão de Armas e o Hino, representativos de sua cultura histórica.

#### **TÍTULO II DOS DIREITOS E GARANTIAS FUNDAMENTAIS**

**Art. 5º** Todos são iguais perante a lei, sem distinção de qualquer natureza, garantindo-se aos brasileiros e estrangeiros residentes no Município a inviolabilidade do direito à vida, à liberdade, à igualdade, à segurança e à propriedade nos termos da Constituição Federal.

**Art. 6º** São direitos sociais a educação, a saúde, o trabalho, o lazer, a segurança, a previdência social, a proteção à maternidade e à infância, a assistência aos desamparados, na forma da Constituição Federal.

#### **TÍTULO III DA ORGANIZAÇÃO DO MUNICÍPIO CAPÍTULO I DISPOSIÇÕES PRELIMINARES**

**Art. 7º** A administração municipal exercerá seus atos, suplementando a legislação federal e estadual no que couberem respeitados os princípios da transparência das ações, da participação popular e da descentralização administrativa.

**Art. 8º** O território do município poderá ser dividido em distritos, mediante lei municipal, atendidos os requisitos previstos na Legislação Estadual, garantidos a participação popular.

#### **CAPÍTULO II DA COMPETÊNCIA DO MUNICÍPIO SEÇÃO I DISPOSIÇÕES GERAIS**

**Art. 9º** O Município de Nova Odessa exerce as competências que não lhe são vedadas pelas normas constitucionais, cabendo- lhe prover a tudo quanto respeite ao interesse local, tendo como objetivo o pleno desenvolvimento de suas funções sociais e a garantia do bem-estar de seus habitantes.

#### **SEÇÃO II COMPETÊNCIA PRIVATIVA**

Art. 10. Compete privativamente a o Município:

**I –** instituir e arrecadar tributos de suacompetência, bem como aplicar as suas rendas, sem prejuízo da obrigatoriedade de prestar contas e publicar balancetes nos prazos fixados em lei;

**II –** elaborar o plano plurianual, a lei de diretrizes orçamentárias e o orçamento anual, estimando a receita e fixando a despesa, com base em planejamento adequado;

**III –** criar, organizar e suprimir distritos, observadas as normas da legislação estadual

**IV** – organizar e prestar, diretamente ousob regime de concessão ou permissão, os serviços públicos de interesse local, incluído o de transporte coletivo urbano, que tem caráter essencial;

**V–** manter, com a cooperação técnica e financeira da União e do Estado, programas de educação infantil, ensino fundamental, supletivo, profissionalizante, especial e telecursos;

**VI**– prestar, com a cooperação técnica e financeira da União e do Estado, serviços de atendimento à saúde da população;

**VII**– promover, no que couber adequado **ordenamento** territorial, mediante planejamento e controle do uso, do parcelamento e da ocupação do solo;

**VII**– promover a proteção do patrimônio histórico e cultural local, observada a legislação e a ação fiscalizadora federal e estadual;

**IX**– promover a defesa da ecologia, mediante a celebração de convênios regionais, com a União e com o Estado, nos termos da legislação superior, complementando-a no que couber;

**X**– criar e manter guarda municipal armada, destinada à proteção dos bens, serviços e instalações públicas, inclusive das pessoas, em caráter preventivo;

**XI**– instituir um regime jurídico único e planos de carreira para os servidores da administração pública direta, das autarquias e das fundações públicas;

**XII**– dispor sobre a administração, utilização e alienação de bens públicos;

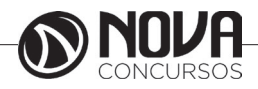

**XIII**– adquirir bens, inclusive mediante desapropriação por necessidade, utilidade pública ou interesse social;

**XIV**– estabelecer servidões administrativas necessárias à realização de obras e serviços, incluídos os permitidos ou concedidos;

**XV**– regulamentar a utilização de logradouros públicos, vias urbanas e estradas municipais, promovendo, inclusive, a sinalização;

**XVI**– prover, sobre a limpeza das vias e logradouros públicos, remoção e destino do lixo domiciliar e de outros resíduos de qualquer natureza;por infração de sua legislação;

**XVII**– estabelecer e impor penalidades

**XVIII**– integrar consórcios com outrosmunicípios para a solução de problemas comuns;

**XIX** fiscalizar os serviços e demais atividades de interesse público, bem como de natureza privada, no que couber;

**XX–** criar órgãos de cooperação no âmbito da administração municipal, visando o aperfeiçoamento da fiscalização, do planejamento e do desenvolvimento pleno de suas atividades.

#### **SEÇÃO III COMPETÊNCIA CONCORRENTE**

Art. 11. Compete ao Município, concorrentemente com a União e o Estado, entre outras, as seguintes atribuições:

**I**– zelar pela guarda da Constituição, das leis e das instituições democráticas e conservar o patrimônio público;

**II–** cuidar da saúde e higiene e assistência pública, da proteção das pessoas com deficiência; (Redação dada pela Emenda a Lei Orgânica nº 28/2016)

**III**– proporcionar os meios de acesso à Cultura à educação e à ciência

**IV**– fomentar as atividades econômicas, a produção agropecuária, o abastecimento a l i mentar e estimular o melhor aproveitamento da terra;

**V**– promover e executar programas de construção de moradias populares e garantir, em nível compatível com a dignidade da pessoa humana, a melhoria das condições habitacionais, de saneamento básico e acesso ao transporte;

**VI–** combater as causas da pobreza e os fatores de marginalização, promovendo a integração social dos setores desfavorecidos;

**VII**– registrar, acompanhar e fiscalizar as concessões de direito de pesquisas e exploração de recursos hídricos e minerais em seu território;

**VIII**– estabelecer e implantar política de educação para a segurança do trânsito

**IX**– dispensar às microempresas e àsempresas de pequeno porte, tratamento jurídico diferenciado;

**X**– promover e incentivar o turismo como fator de desenvolvimento social e econômico;

**XI**– fiscalizar, nos locais de venda direta ao consumidor, as condições sanitárias dos gêneros alimentícios;

**XII**– estimular a educação física e aprática do desporto.

#### **TÍTULO IV DA ORGANIZAÇÃO DOS PODERES CAPÍTULO I DISPOSIÇÕES PRELIMINARES**

**Art.12.**São poderes do Município, independentes e harmônicos entre si, o Legislativo e o Executivo.

§ 1º É vedado a qualquer dos poderes

delegarem atribuições.

§ 2º O cidadão investido na função de

um dos poderes não poderá exercer a de outro, salvo as exceções previstas nesta lei e nas normas constitucionais.

**Art. 13.** Todo o poder municipal emana de sua população, que o exerce por meio de representantes eleitos ou diretamente, observados os princípios constitucionais e os seguintes preceitos:

**I**– pela eleição do Prefeito, do Vice- Prefeito e dos Vereadores, para mandato de quatro anos;

**II**– pelo plebiscito;

**III**– pela iniciativa popular no processo Legislativo;

**IV**–pela participação popular nas decisões de interesse geral, visando o aperfeiçoamento democrático das instituições;

**V**– pela ação fiscalizadora sobre administração direta, indireta ou fundacional, que obedecerá aos princípios da legalidade, impessoalidade, moralidade, finalidade, motivação e interesse público.

#### **CAPÍTULO II DO PODER LEGISLATIVO SEÇÃO I DA CÂMARA MUNICIPAL**

**Art. 14.** O Poder Legislativo é exercido pela Câmara Municipal, composta de vereadores eleitos através de sistema proporcional, dentre os cidadãos habilitados, no exercício dos direitos políticos, pelo voto direto e secreto.

§ 1º Cada legislatura terá a duração de quarto anos § 2º A Câmara Municipal terá nove vereadores. (Redação dada pela Emenda a Lei Orgânica nº 29/2016)

#### **SEÇÃO II DAS ATRIBUIÇÕES DA CÂMARA MUNICIPAL**

**Art. 15.** Cabe à Câmara Municipal, com a sanção do Prefeito, dispor sobre todas as matérias de competência do Município e, especialmente:

**I**- legislar sobre assuntos de interesse local, inclusive suplementando a legislação federal e estadual;

**II**- legislar sobre tributos municipais, bem como autorizar isenções, anistias fiscais e a remissão de dívidas;

**III**- votar o plano plurianual, a lei de diretrizes orçamentárias, o orçamento anual, bem como autorizar a abertura de créditos suplementares e especiais;

**IV**- deliberar sobre a obtenção e concessão de empréstimos e operações de créditos, bem como a forma e os meios de pagamento; subvenções; públicos;municipais imóveis: administrativa ou de direito real;

**V**- autorizar a concessão de auxílios e

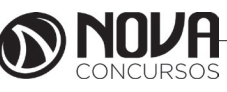

**2**

## **NOÇÕES DE INFORMÁTICA**

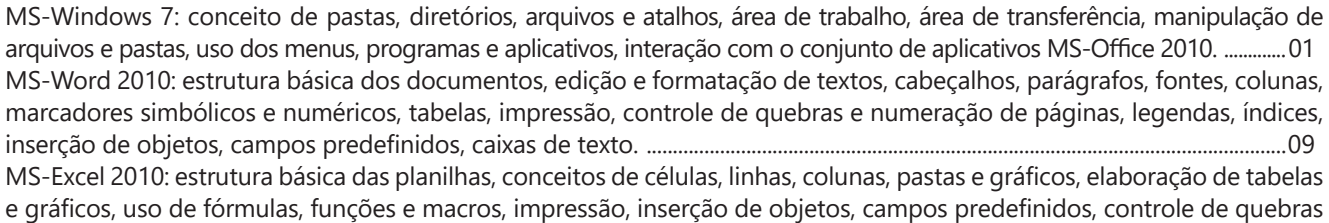

e numeração de páginas, obtenção de dados externos, classificação de dados. ................................................................................34 MS-PowerPoint 2010: estrutura básica das apresentações, conceitos de slides, anotações, régua, guias, cabeçalhos e rodapés, noções de edição e formatação de apresentações, inserção de objetos, numeração de páginas, botões de ação, animação e transição entre slides. .............................................................................................................................................................................59

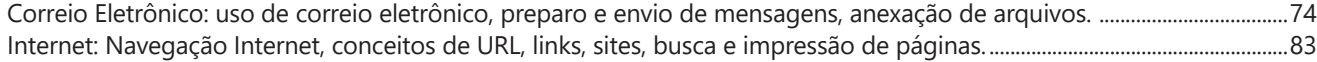

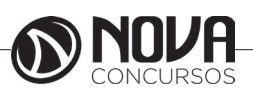

## **NOÇÕES DE INFORMÁTICA**

**MS-WINDOWS 7: CONCEITO DE PASTAS, DIRETÓRIOS, ARQUIVOS E ATALHOS, ÁREA DE TRABALHO, ÁREA DE TRANSFERÊNCIA, MANIPULAÇÃO DE ARQUIVOS E PASTAS, USO DOS MENUS, PROGRAMAS E APLICATIVOS, INTERAÇÃO COM O CONJUNTO DE APLICATIVOS MS-OFFICE 2010.** 

#### **Windows 7**

O Windows 7 foi lançado para empresas no dia 22 de julho de 2009, e começou a ser vendido livremente para usuários comuns dia 22 de outubro de 2009.

Diferente do Windows Vista, que introduziu muitas novidades, o Windows 7 é uma atualização mais modesta e direcionada para a linha Windows, tem a intenção de torná-lo totalmente compatível com aplicações e hardwares com os quais o Windows Vista já era compatível.

Apresentações dadas pela companhia no começo de 2008 mostraram que o Windows 7 apresenta algumas variações como uma barra de tarefas diferente, um sistema de "network" chamada de "HomeGroup", e aumento na performance.

· Interface gráfica aprimorada, com nova barra de tarefas e suporte para telas touch screen e multi-táctil (multitouch)

- · Internet Explorer 8;
- · Novo menu Iniciar;
- · Nova barra de ferramentas totalmente reformulada;
- · Comando de voz (inglês);
- · Gadgets sobre o desktop;
- · Novos papéis de parede, ícones, temas etc.;

· Conceito de Bibliotecas (Libraries), como no Windows Media Player, integrado ao Windows Explorer;

· Arquitetura modular, como no Windows Server 2008; · Faixas (ribbons) nos programas incluídos com o Windows (Paint e WordPad, por exemplo), como no Office 2007;

· Aceleradores no Internet Explorer 8;

· Aperfeiçoamento no uso da placa de vídeo e memória RAM;

· Home Groups;

- · Melhor desempenho;
- · Windows Media Player 12;
- · Nova versão do Windows Media Center;
- · Gerenciador de Credenciais;
- · Instalação do sistema em VHDs;

· Nova Calculadora, com interface aprimorada e com mais funções;

· Reedição de antigos jogos, como Espadas Internet, Gamão Internet e Internet Damas;

- · Windows XP Mode;
- · Aero Shake;

Apesar do Windows 7 conter muitos novos recursos o número de capacidades e certos programas que faziam parte do Windows Vista não estão mais presentes ou mudaram, resultando na remoção de certas funcionalidades. Mesmo assim, devido ao fato de ainda ser um sistema operacional em desenvolvimento, nem todos os recursos podem ser definitivamente considerados excluídos. Fixar navegador de internet e cliente de e-mail padrão no menu Iniciar e na área de trabalho (programas podem ser fixados manualmente).

Windows Photo Gallery, Windows Movie Maker, Windows Mail e Windows

Calendar foram substituídos pelas suas respectivas contrapartes do Windows Live, com a perda de algumas funcionalidades. O Windows 7, assim como o Windows Vista, estará disponível em cinco diferentes edições, porém apenas o Home Premium, Professional e Ultimate serão vendidos na maioria dos países, restando outras duas edições que se concentram em outros mercados, como mercados de empresas ou só para países em desenvolvimento. Cada edição inclui recursos e limitações, sendo que só o Ultimate não tem limitações de uso. Segundo a Microsoft, os recursos para todas as edições do Windows 7 são armazenadas no computador.

Um dos principais objetivos da Microsoft com este novo Windows é proporcionar uma melhor interação e integração do sistema com o usuário, tendo uma maior otimização dos recursos do Windows 7, como maior autonomia e menor consumo de energia, voltado a profissionais ou usuários de internet que precisam interagir com clientes e familiares com facilidade, sincronizando e compartilhando facilmente arquivos e diretórios.

#### **Recursos**

Segundo o site da própria Microsoft, os recursos encontrados no Windows 7 são fruto das novas necessidades encontradas pelos usuários. Muitos vêm de seu antecessor, Windows Vista, mas existem novas funcionalidades exclusivas, feitas para facilitar a utilização e melhorar o desempenho do SO (Sistema Operacional) no computador.

Vale notar que, se você tem conhecimentos em outras versões do Windows, não terá que jogar todo o conhecimento fora. Apenas vai se adaptar aos novos caminhos e aprender "novos truques" enquanto isso.

#### **Tarefas Cotidianas**

Já faz tempo que utilizar um computador no dia a dia se tornou comum. Não precisamos mais estar em alguma empresa enorme para precisar sempre de um computador perto de nós. O Windows 7 vem com ferramentas e funções para te ajudar em tarefas comuns do cotidiano.

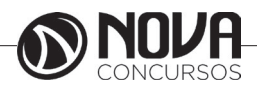

#### **Grupo Doméstico**

Ao invés de um, digamos que você tenha dois ou mais computadores em sua casa. Permitir a comunicação entre várias estações vai te poupar de ter que ir fisicamente aonde a outra máquina está para recuperar uma foto digital armazenada apenas nele.

Com o Grupo Doméstico, a troca de arquivos fica simplificada e segura. Você decide o que compartilhar e qual os privilégios que os outros terão ao acessar a informação, se é apenas de visualização, de edição e etc.

#### **Tela sensível ao toque**

O Windows 7 está preparado para a tecnologia sensível ao toque com opção a multitoque, recurso difundido pelo iPhone.

O recurso multitoque percebe o toque em diversos pontos da tela ao mesmo tempo, assim tornando possível dimensionar uma imagem arrastando simultaneamente duas pontas da imagem na tela.

O Touch Pack para Windows 7 é um conjunto de aplicativos e jogos para telas sensíveis ao toque. O Surface Collage é um aplicativo para organizar e redimensionar fotos. Nele é possível montar slide show de fotos e criar papeis de parede personalizados. Essas funções não são novidades, mas por serem feitas para usar uma tela sensível a múltiplos toques as tornam novidades.

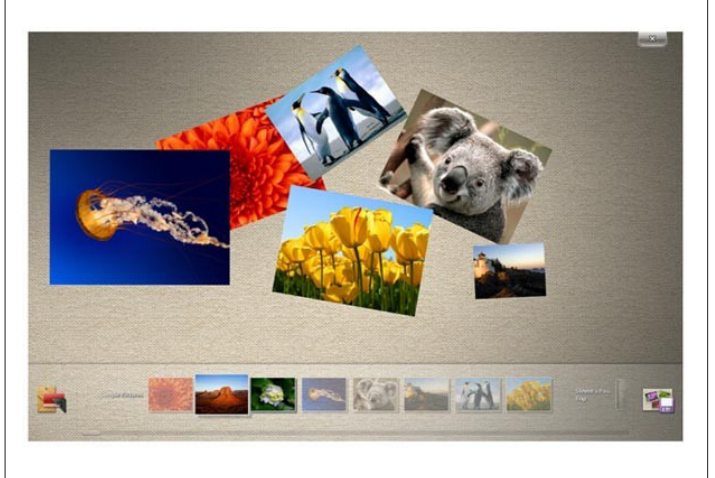

*Microsoft Surface Collage, desenvolvido para usar tela sensível ao toque.*

#### **Lista de Atalhos**

Novidade desta nova versão, agora você pode abrir diretamente um arquivo recente, sem nem ao menos abrir o programa que você utilizou. Digamos que você estava editando um relatório em seu editor de texto e precisou fechá -lo por algum motivo. Quando quiser voltar a trabalhar nele, basta clicar com o botão direito sob o ícone do editor e o arquivo estará entre os recentes.

Ao invés de ter que abrir o editor e somente depois se preocupar em procurar o arquivo, você pula uma etapa e vai diretamente para a informação, ganhando tempo.

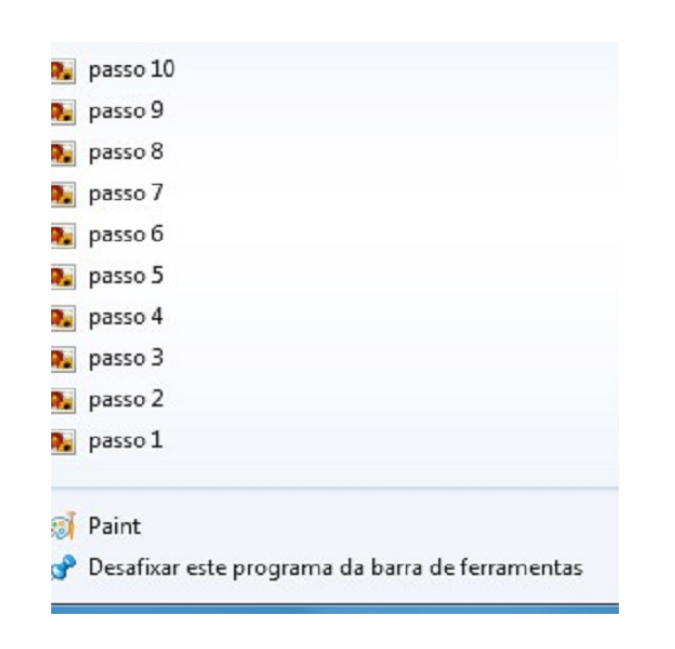

#### *Exemplo de arquivos recentes no Paint.*

Pode, inclusive, fixar conteúdo que você considere importante. Se a edição de um determinado documento é constante, vale a pena deixá-lo entre os "favoritos", visto que a lista de recentes se modifica conforme você abre e fecha novos documentos.

#### **Snap**

Ao se utilizar o Windows por muito tempo, é comum ver várias janelas abertas pelo seu monitor. Com o recurso de Snap, você pode posicioná-las de um jeito prático e divertido. Basta apenas clicar e arrastá-las pelas bordas da tela para obter diferentes posicionamentos.

O Snap é útil tanto para a distribuição como para a comparação de janelas. Por exemplo, jogue uma para a esquerda e a outra na direita. Ambas ficaram abertas e dividindo igualmente o espaço pela tela, permitindo que você as veja ao mesmo tempo.

#### **Windows Search**

O sistema de buscas no Windows 7 está refinado e estendido. Podemos fazer buscas mais simples e específicas diretamente do menu iniciar, mas foi mantida e melhorada a busca enquanto você navega pelas pastas.

#### **Menu iniciar**

As pesquisas agora podem ser feitas diretamente do menu iniciar. É útil quando você necessita procurar, por exemplo, pelo atalho de inicialização de algum programa ou arquivo de modo rápido.

"Diferente de buscas com as tecnologias anteriores do Windows Search, a pesquisa do menu início não olha apenas aos nomes de pastas e arquivos.

Considera-se o conteúdo do arquivo, tags e propriedades também" (Jim Boyce; Windows 7 Bible, pg 770).

Os resultados são mostrados enquanto você digita e são divididos em categorias, para facilitar sua visualização.

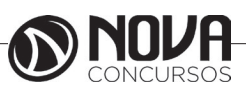